# <span id="page-0-0"></span>Estructuras de control Fundamentos de la programación

Salvador Sánchez, Miguel-Angel Sicilia

Universidad de Alcalá

Septiembre de 2015

Los contenidos de esta presentación pueden ser copiados y redistribuidos en cualquier medio o formato, así como adaptados, remezclados, transformados y servir de base para la creación de nuevos materiales a partir de ellos, según la licencia Atribución 4.0 Unported (CC BY 4.0)

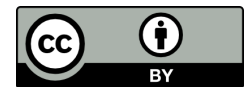

つひひ

· Flujo de control: secuencia de ejecución de las instrucciones del programa.

- Flujo de control: secuencia de ejecución de las instrucciones del programa.
- En un programa sin estructuras de control el flujo es secuencial.

 $200$ 

- Flujo de control: secuencia de ejecución de las instrucciones del programa.
- En un programa sin estructuras de control el flujo es secuencial.
- El flujo de control incluye la activación de módulos, es decir, la ejecución del código dentro de los mismos cuando se los invoca.

- Flujo de control: secuencia de ejecución de las instrucciones del programa.
- En un programa sin estructuras de control el flujo es secuencial.
- El flujo de control incluye la **activación** de módulos, es decir, la ejecución del código dentro de los mismos cuando se los invoca.
- Para modificar el flujo de control se utilizan las estructuras de control de flujo: selectivas y repetitivas.

- Flujo de control: secuencia de ejecución de las instrucciones del programa.
- En un programa sin estructuras de control el flujo es secuencial.
- El flujo de control incluye la **activación** de módulos, es decir, la ejecución del código dentro de los mismos cuando se los invoca.
- Para modificar el flujo de control se utilizan las estructuras de control de flujo: selectivas y repetitivas.

### <span id="page-7-0"></span>[Estructuras de control selectivas](#page-7-0)

 $\leftarrow$ 

 $299$ 

Una estructura selectiva permite, de acuerdo a una condición, ejecutar o no ciertas instrucciones.

Cuando se requiere actuar de modo diferente ante diferentes entradas o en diferentes estados.

つひひ

Una estructura selectiva permite, de acuerdo a una condición, ejecutar o no ciertas instrucciones.

- Cuando se requiere actuar de modo diferente ante diferentes entradas o en diferentes estados.
- Una condición lógica (verdadero/falso) determina qué instrucciones se deben ejecutar.

Una estructura selectiva permite, de acuerdo a una condición, ejecutar o no ciertas instrucciones.

- Cuando se requiere actuar de modo diferente ante diferentes entradas o en diferentes estados.
- Una condición lógica (verdadero/falso) determina qué instrucciones se deben ejecutar.
	- Operadores condicionales en python:  $==, >, <, <=, >=, !=$
	- Operadores lógicos: and, or, not

 $200$ 

Una estructura selectiva permite, de acuerdo a una condición, ejecutar o no ciertas instrucciones.

- Cuando se requiere actuar de modo diferente ante diferentes entradas o en diferentes estados.
- Una condición lógica (verdadero/falso) determina qué instrucciones se deben ejecutar.
	- Operadores condicionales en python:  $==, >, <, <=, >=, !=$
	- Operadores lógicos: and, or, not
- Los dos posibles resultados de la evaluación de la condición (verdadero/falso) llevan a la ejecución de uno o de ningún bloque.

 $n = int (input ('Introduce un enter o: '')$ if (  $n \frac{9}{2} = 0$  ): print ("El numero es Par") else : print ("El numero es Impar")

 $QQ$ 

Cada vez que una sentencia acaba con dos puntos Python espera que la sentencia o sentencias que le siguen aparezcan con un mayor sangrado.

- Cada vez que una sentencia acaba con dos puntos Python espera que la sentencia o sentencias que le siguen aparezcan con un mayor sangrado.
- Es la forma de marcar el inicio y el fin de una serie de sentencias que dependen de otra.

- Cada vez que una sentencia acaba con dos puntos Python espera que la sentencia o sentencias que le siguen aparezcan con un mayor sangrado.
- Es la forma de marcar el inicio y el fin de una serie de sentencias que dependen de otra.
- Excepción: si solo hay una sentencia que depende de otra, pueden escribirse ambas en la misma línea.

つひひ

• Líneas en blanco y comentarios no afectan al sangrado

 $\leftarrow$ 

### Consejos sobre sangrado

- Líneas en blanco y comentarios no afectan al sangrado
- Eliminar los tabuladores en el editor

 $200$ 

### Consejos sobre sangrado

- Líneas en blanco y comentarios no afectan al sangrado
- Eliminar los tabuladores en el editor
- Usar "tablas mentales":

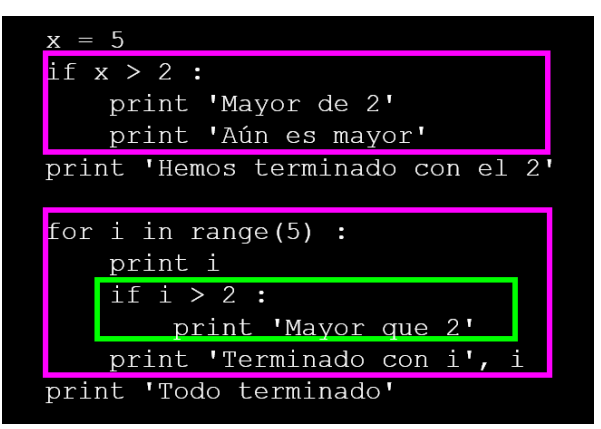

# Flujo de control selectivo

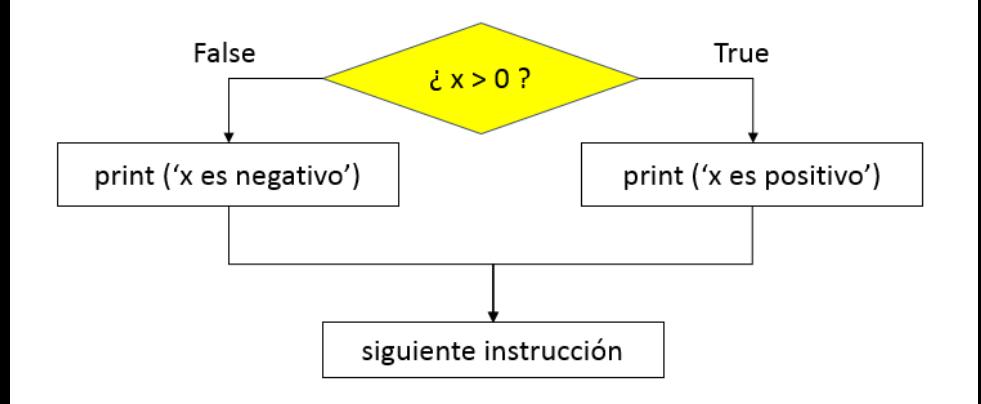

 $\leftarrow$ 

 $QQ$ 

# Flujo de control selectivo

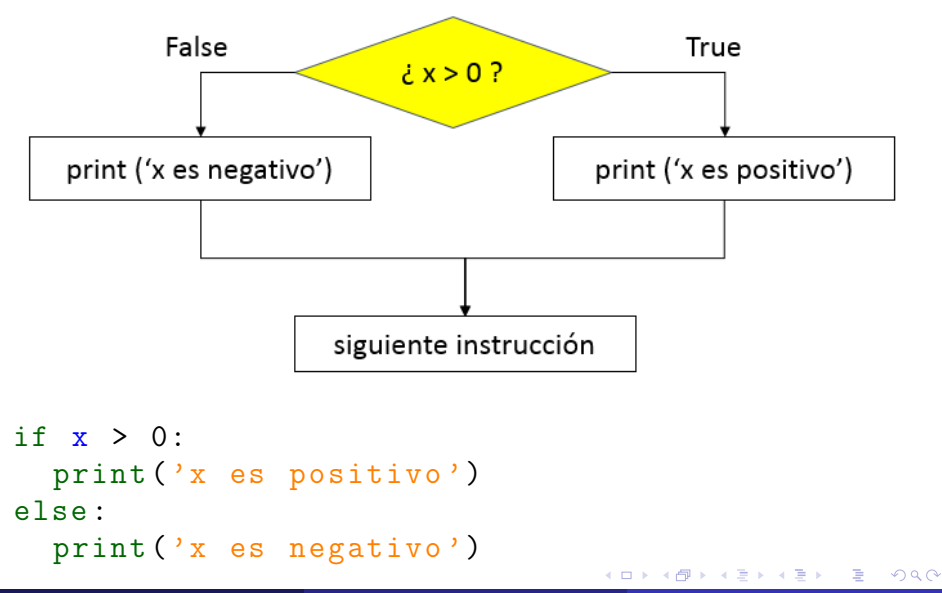

Salvador Sánchez, Miguel-Angel Sicilia (Universidad de Alcalia) en la programación Septiembre de 2015 9/45

# If simple

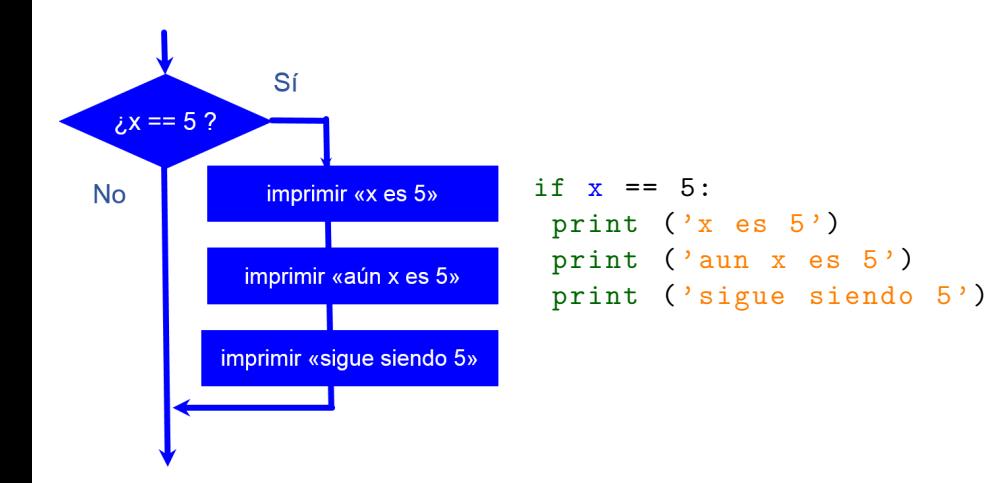

4 D F

画

 $299$ 

### Ifs sucesivos

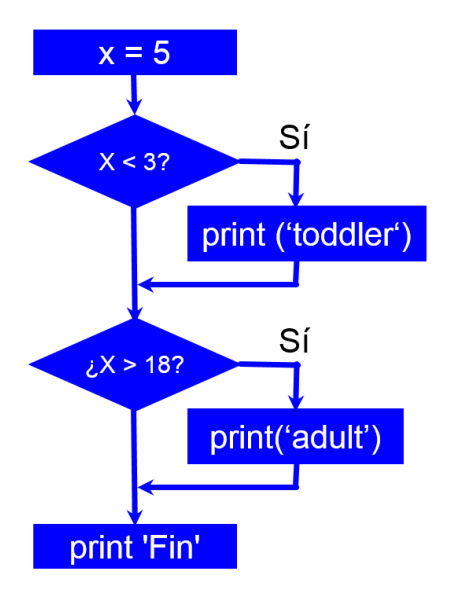

```
x = 5if x < 3:
  print ('toddler ')
if x > 18:
  print ('adult')
print('Fin')
```
 $\leftarrow$ 

ヨメ メヨメ

 $299$ 

画

## Ejemplo: Par o impar, modularizado

• Como toda expresión, la condición puede incluir llamadas a funciones.

# Ejemplo: Par o impar, modularizado

- Como toda expresión, la condición puede incluir llamadas a funciones.
- Ej. pueden utilizarse funciones que retornan valores lógicos en la condición.

つひひ

- Como toda expresión, la condición puede incluir llamadas a funciones.
- Ej. pueden utilizarse funciones que retornan valores lógicos en la condición.

```
def es\_par(x):
   return x \in \mathcal{X} 2 == 0
n = int ( input (" Introduce un entero : ")
if es\_par(n):
   print ("El numero es Par")
else :
   print ("El numero es Impar ")
```
- Los bloques "si" y "si no" de una selectiva (y de cualquier estructura de control) pueden a su vez contener otras estructuras de control.
- Por ejemplo: Un año es bisiesto si es divisible entre cuatro, excepto si es múltiplo de cien, en cuyo caso no es bisiesto salvo, a su vez, que sea múltiplo de cuatrocientos, en cuyo caso sí es bisiesto.

つひひ

### Ifs anidados

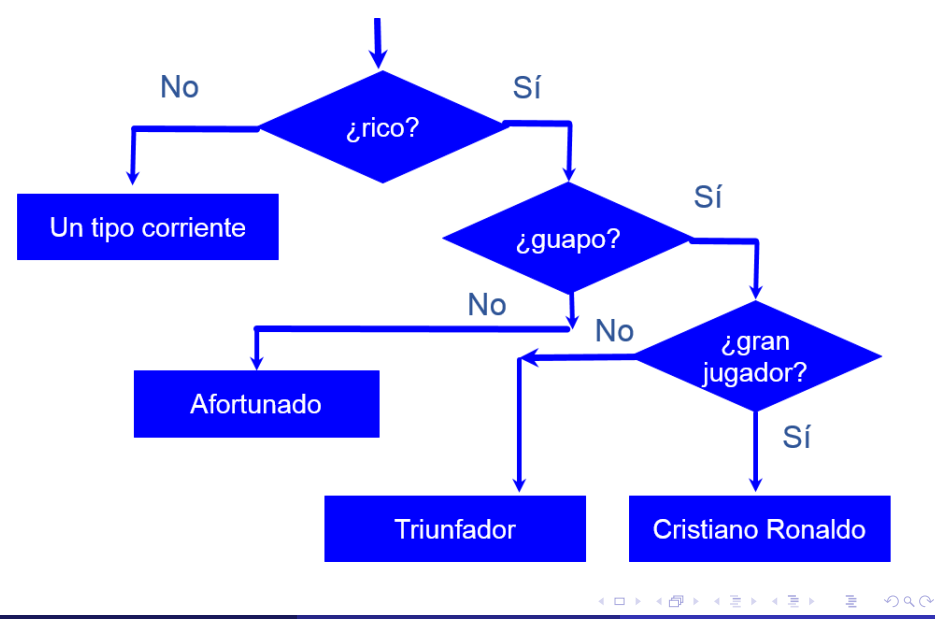

Salvador Sánchez, Miguel-Angel Sicilia (Universidad de Alcalia) en alcalia programación Septiembre de 2015 14 / 45

### Estructuras selectivas múltiples

• Si la condición puede es de un tipo diferente al lógico permite más de dos flujos de control alternativos.

- Si la condición puede es de un tipo diferente al lógico permite más de dos flujos de control alternativos.
- La condición es una expresión, pero la decisión se toma de acuerdo a valores concretos o rangos de valores.

- Si la condición puede es de un tipo diferente al lógico permite más de dos flujos de control alternativos.
- La condición es una expresión, pero la decisión se toma de acuerdo a valores concretos o rangos de valores.

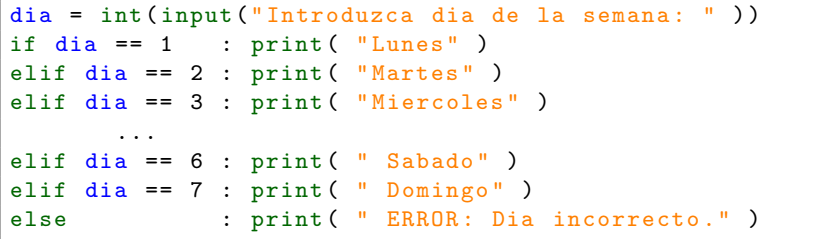

# Condicional múltiple

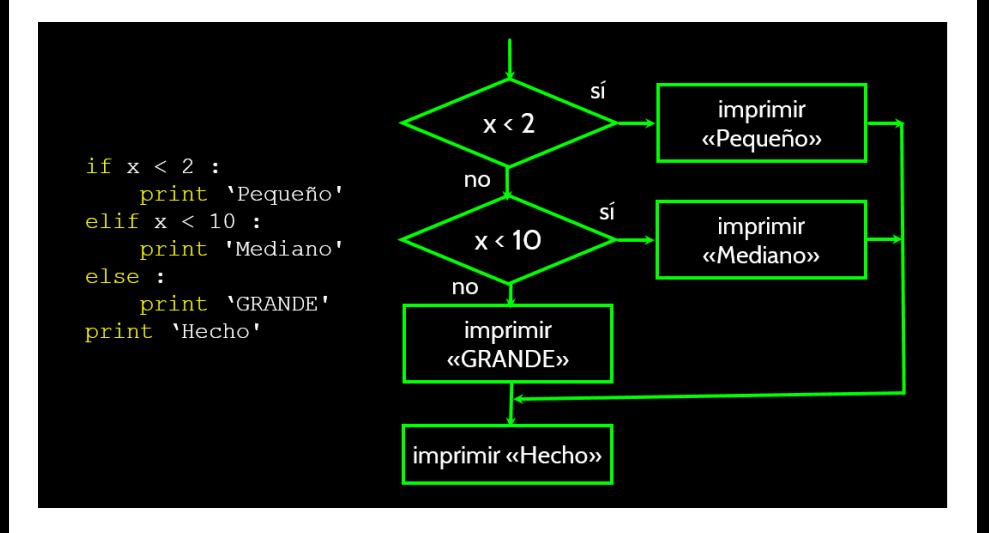

4 D F

 $QQ$ 

#### ¿Cuál no se imprimirá?

```
if x < 2:
    print ('menor que 2')
elif x \ge 2:
    print ('2 o más')
else :
    print ('Otra cosa')
```

```
if x < 2:
    print('menor que 2')elif x < 20:
    print ('menor que 20')
elif x < 10:
    print ('menor que 10')
else :
    print ('Otra cosa')
```
イロト イ押ト イヨト イヨト

G.

 $QQQ$ 

Escribamos un programa para solicitar al usuario el número de horas y el precio por hora con vistas a calcular su salario bruto. Las horas que sobrepasen 40 se considerar´an extra y pagadas a 1,5 veces el precio de la hora regular.

Escribamos un programa para solicitar al usuario el número de horas y el precio por hora con vistas a calcular su salario bruto. Las horas que sobrepasen 40 se considerar´an extra y pagadas a 1,5 veces el precio de la hora regular.

```
horas = float (input ("Indique numero de horas trabajadas: "))
ratio = float (input ("Introduzca el precio por hora: "))
if (0 < horas < 40) and (ratio > 0):
   print ("Sueldo final: ", horas * ratio)
elif (horas > 40) and (ratio > 0) :
   print ("Sueldo final: ", 40*ratio + (horas-40) *1.5*ratio)
else :
```
**KOD KARD KED KED ORA** 

<span id="page-35-0"></span>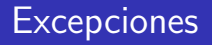

Salvador Sánchez, Miguel-Angel Sicilia (Universidad de Alcalia) en alcalia programación substantivo en Septiembre de 2015 19 / 45

4 日下

4 何 ▶ - 4 E 重

 $299$ 

### **Excepciones**

- En ocasiones, la detección de posibles errores con if resulta tediosa, pues modifica el aspecto del programa al llenarlo de comprobaciones.
- Las excepciones permiten separar el código "de negocio" del tratamiento de errores

```
tru:
```
- acción potencialmente errónea  $\overline{z}$ acción potencialmente errónea 3
- $\overline{4}$  $\ddotsc$
- acción potencialmente errónea  $\overline{5}$
- except:  $\overline{6}$
- acción para tratar el error  $\overline{7}$

```
anno actual = 2015x = input("Introduzca el anno en que nacio:")try:
  anno_nacimiento = int(x)except :
 print ("Algo ha fallado: no es posible calcular su edad")
edad = anno_actual - anno_nacimiento
print ("Su edad es: ", edad, " annos")
```
- 4何 ト 4 ヨ ト 4 ヨ ト

4 D F

 $\equiv$   $\cap$   $\alpha$ 

```
anno actual = 2015x = input("Introduzca el anno en que nacio:")try:
  anno_nacimiento = int(x)edad = anno_actual - anno_nacimiento
  if edad < 0raise
  print ("Su edad es: ", edad, " annos")
except :
 print ("Algo ha fallado: no es posible calcular su edad")
```
4 0 8

 $\equiv$   $\cap$   $\alpha$ 

### <span id="page-39-0"></span>[Estructuras de control iterativas](#page-39-0)

 $\leftarrow$ 

Þ

 $299$ 

Una estructura iterativa (bucle) engloba un conjunto de instrucciones que se ejecutan ninguna, una o tantas veces como indique una determinada condición.

Conceptualmente existen 3 tipos de bucles:

- Desde (número de iteraciones conocido)
- Mientras (0 o más iteraciones) y
- $Repetir$  (1 o más iteraciones)

つひひ

- Permite ejecutar una sentencia o bloque de sentencias un número conocido de veces.
- Itera sobre una lista de valores conocidos, bien numéricos (bastante frecuente) o de otro tipo.
- Una variable de control toma sucesivamente todos los valores de la lista.

for amiga in ["Marta", "Luna", "Ana", "Kira", "Patti"]: invitacion = amiga + ", te espero en mi fiesta ." print ( invitacion )

- Función que prepara una sucesión de elementos a menudo utilizados por una estructura for.
- Sintaxis:
	- $\bullet$  range (5) :  $\begin{bmatrix} 0, 1, 2, 3, 4 \end{bmatrix}$  desde 0 hasta el número menos 1
	- range  $(2,5)$ :  $[2, 3, 4]$  de 2 a 5 1
	- range (3, 10, 2) : [ 3, 5, 7, 9 ] de 3 a 10 menos 1 de 2 en 2

for i in range (10) : print (i) >>> 0 1 2 3 4 5 6 7 8 9

Se lee: "para todo elemento de la serie, hacer. . ."

 $200$ 

### ¿Cuál es la salida de este código?

for i in range (1 ,20) print  $(i, end="")$ 

# ¿Cuál es la salida de este código?

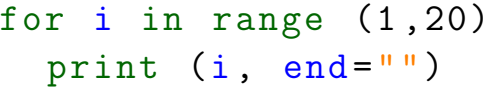

### >>>1 2 3 4 5 6 7 8 9 10 11 12 13 14 15 16 17 18 19

 $200$ 

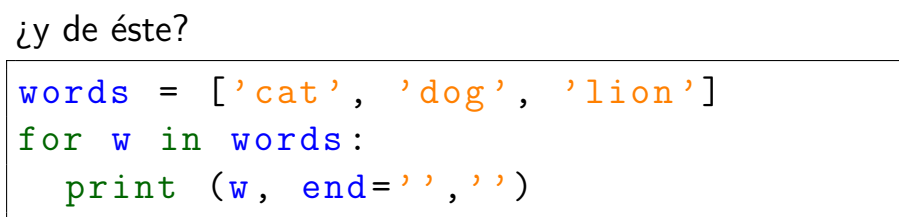

重

 $299$ 

イロト イ部 トメ ヨ トメ ヨト

*iy* de éste?  $words = ['cat', 'dog', 'lion']$ for w in words : print  $(w, end = ' ', '')$ 

>>>cat, dog, lion

 $A \equiv A$   $B \equiv A \cap A$ 

### ¿y de este otro?

```
\bar{x} = 0for i in range (1, 20, 2):
  x += iprint (x)
```
≘⇒

4 0 8

画

 $299$ 

## ¿y de este otro?

 $\bar{x} = 0$ for i in range  $(1, 20, 2)$ :  $x$  +=  $i$ print (x)

 $>>$   $>100$ 

 $\rightarrow$   $\equiv$   $\rightarrow$ 

×

4 0 8

4 何 ▶

G.

 $QQ$ 

# Mostrar las tablas de multiplicar de los número pares

4 0 8

 $QQ$ 

# Mostrar las tablas de multiplicar de los número pares

```
for i in range (2, 11, 2):
    for j in range (1, 11):
       print (i, "x", j, "-", i *j)print (" --------------")
```
## <span id="page-51-0"></span>Obtener el factorial de un número

```
def factorial (n) :
  " " " " int --> intOBJ : Factorial de n
       PRE: n \geq 0 """
  result = 1for i in range (1, n+1):
     result = result * ireturn result
```
 $QQ$ 

<span id="page-52-0"></span>Permite ejecutar una sentencia o bloque de sentencias 0 o más veces

```
while (condicion):
   sentencia (s)
```
<span id="page-53-0"></span>Permite ejecutar una sentencia o bloque de sentencias 0 o más veces

```
while (condicion):
   sentencia (s)
```
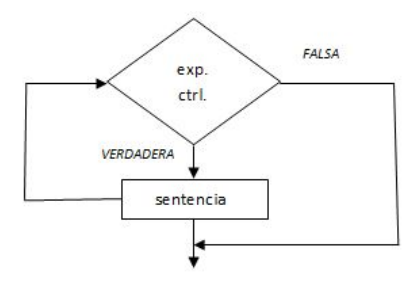

<span id="page-54-0"></span>Permite ejecutar una sentencia o bloque de sentencias 0 o m´as veces

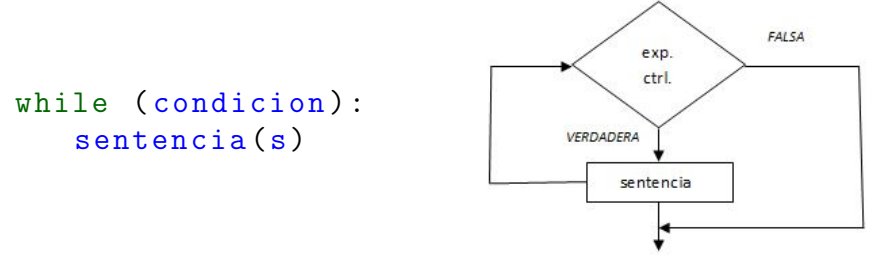

- Hay que estudiar detenidamente la expresión de control para que el bucle tenga fin.
- Las variables que intervienen en la condición deben modificarse dentro de la sentenci[a d](#page-53-0)[el](#page-55-0)[b](#page-52-0)[u](#page-56-0)[cl](#page-38-0)[e](#page-39-0)[.](#page-70-0)

<span id="page-55-0"></span>Permite ejecutar una sentencia o bloque de sentencias 0 o m´as veces

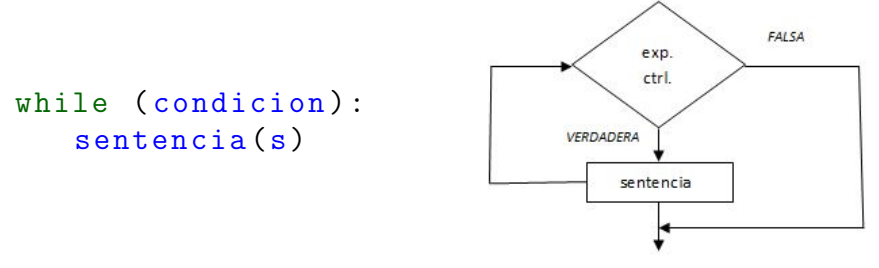

- Hay que estudiar detenidamente la expresión de control para que el bucle tenga fin.
- Las variables que intervienen en la condición deben modificarse dentro de la sentenci[a d](#page-54-0)[el](#page-56-0)[b](#page-52-0)[u](#page-56-0)[cl](#page-38-0)[e](#page-39-0)[.](#page-70-0)

- <span id="page-56-0"></span>• Ejecución continua de un bucle
- Efecto normalmente no deseado, derivado de un error en la condición o en la modificación de las variables que gobiernan el bucle

```
n = 10while n > 0:
    print (n)
    n = n + 1print ('Listo!')
```
つひひ

# Cuenta atrás desde 10 para el despegue...

э

4 0 8

 $QQQ$ 

### Cuenta atrás desde 10 para el despegue...

```
n = 10while n > 0:
    print n
    n = n - 1print ('Despegue !')
```
 $QQ$ 

Invertir las cifras de un número entero.

```
inverso = 0n = int( input (" Entre el numero a invertir : ") )
n = abs(n)while (n > 0):
  inverso *= 10
  inverso += n % 10
  n //= 10
print (" Resultado = ", inverso )
```
 $QQ$ 

- **O** Se evalúa la condición, obteniendo True o False.
- **•** Si la condición es *False*, se sale de la sentencia while y el fluio de control continúa en la siguiente sentencia.
- Si la condición es True ejecuta el cuerpo del bucle y vuelve al paso 1.

Este tipo de flujo se denomina bucle o lazo porque el tercer paso enlaza directamente con el primero estableciendo un mecanismo de repetición.

break fuerza la salida de un bucle normalmente sujeto a una condición determinada.

```
while True :
    line = input ('> ')
    if line == 'fin':
         break
    print ( line )
print ('Fin!')
```
 $\bullet$  continue fuerza la terminación de la iteración actual y la evaluación de la condición que podría llevar a una nueva iteración o a terminar.

```
while True :
    line = input (2)if line [0] == '#':
        continue
    if line == 'fin':
        break
    print ( line )
print ('Fin!')
```
• Representa la repetición de una sentencia o bloque de sentencias 1 o más veces

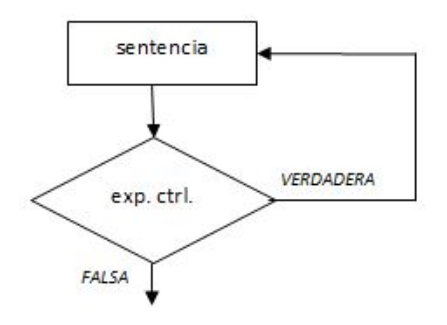

• Python no ofrece una construcción específica para este concepto.

Salvador Sánchez, Miguel-Angel Sicilia (Universidad de Alcalòneae de la programación Septiembre de 2015 39 / 45

Calcular la media de todos los números introducidos por teclado hasta que se teclee -1

Calcular la media de todos los números introducidos por teclado hasta que se teclee -1

```
CENTINELA = -1cuantos = 0suma = 0valor = int (input ("Introduzca un valor (-1
  para terminar):"))
while (value) : != CENTINELA):
  suma += valor
  cuantos += 1
  valor = int ( input (" Introduzca un valor ( -1
     para terminar):"))
if ( cuantos >0) :
  print ("La media es: ", suma/cuantos)
```
 $200$ 

### Comprobar que un número leído está entre 1 y 7...

```
while True :
    i = input("Entre un numero entre 1 y 7:")if 1 \leq int(i) \leq 7: break
print ('Correcto, gracias!')
```
Obtener la siguiente secuencia:

 $1 = 1$  $1+2 = 3$  $1+2+3=6$  $1+2+3+4=10$ 

....

э

4 0 8

画

 $QQ$ 

```
count = 10 # Numero de sumasfor i in range(1, count+1):
     sum = 1i = 1print ("1", end="") ;
     # Calcula la suma de los enteros de 1 hasta i
     while (i < i):
       j = j + 1sum = sum + jprint (" + ", j, end="") # Escribir +j en misma linea
     print (" = " , sum)
```
¿Podr´ıa ser el bucle interno de tipo for? ¿y de tipo do...while? ¿qu´e es m´as adecuado, si el número de iteraciones está determinado por count?

- Las estructuras selectivas permiten ejecutar bloques de código diferentes dependiendo de una condición.
- Las estructuras iterativas permiten ejecutar bloques de código repetidas veces.
- Existen varios tipo de bucles: 0-n, 1-n (repetir), for.
- Aunque poco ortodoxas, existen formas de salir de un bucle a mitad de una iteración (break y continue)
- Las estructuras de control pueden anidarse
- <span id="page-70-0"></span>• Algunos contenidos de esta presentación han sido adaptados de los materiales del curso de "Programming for Everybody (Python)", creado por Charles Severance y disponible en [https:](https://www.coursera.org/course/pythonlearn) [//www.coursera.org/course/pythonlearn](https://www.coursera.org/course/pythonlearn).
- También hemos tomado explicaciones del libro "Introducción a la programación con Python 3" de Marzal y su equipo de la Univ. Jaume I: [http://issuu.com/universitatjaumei/docs/](http://issuu.com/universitatjaumei/docs/sapientia_93) [sapientia\\_93](http://issuu.com/universitatjaumei/docs/sapientia_93)